<span id="page-0-1"></span><span id="page-0-0"></span>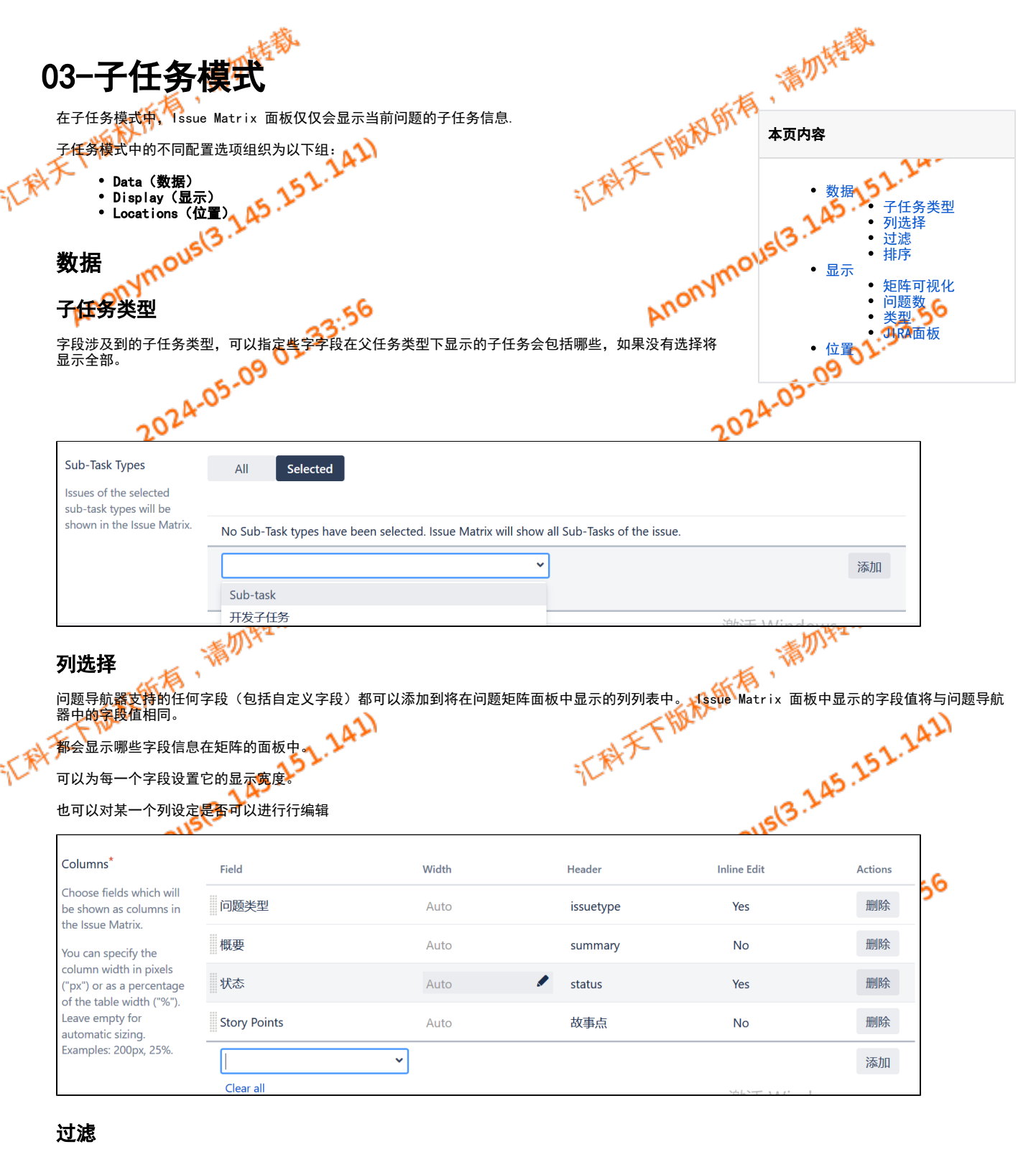

<span id="page-0-2"></span>如果我们选择的子任务类型还不能满足我们的需要的话,我们可以进一步通过过滤器来筛选我们所需要的数据信息值- 336.

<span id="page-0-4"></span><span id="page-0-3"></span>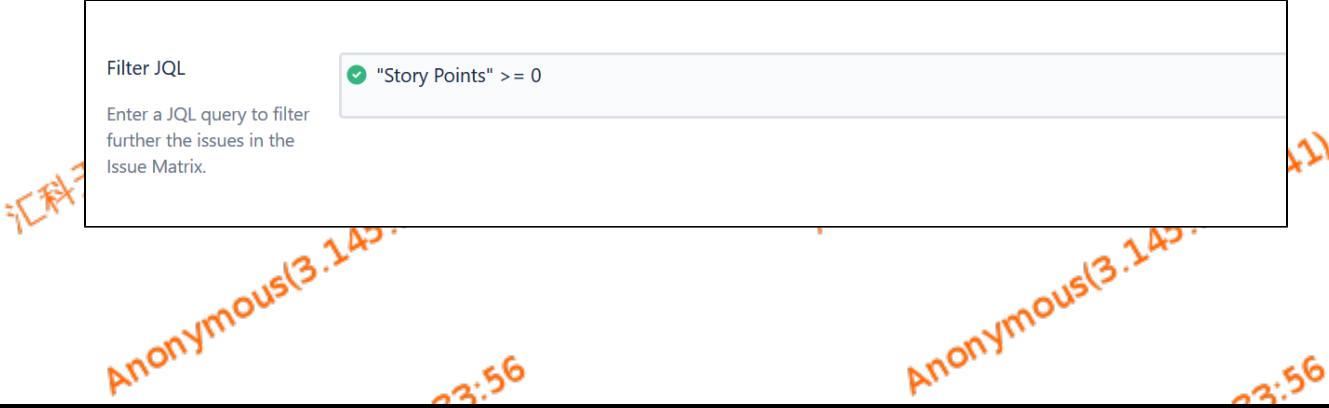

. 28.

<span id="page-1-5"></span><span id="page-1-4"></span><span id="page-1-3"></span><span id="page-1-2"></span><span id="page-1-1"></span><span id="page-1-0"></span>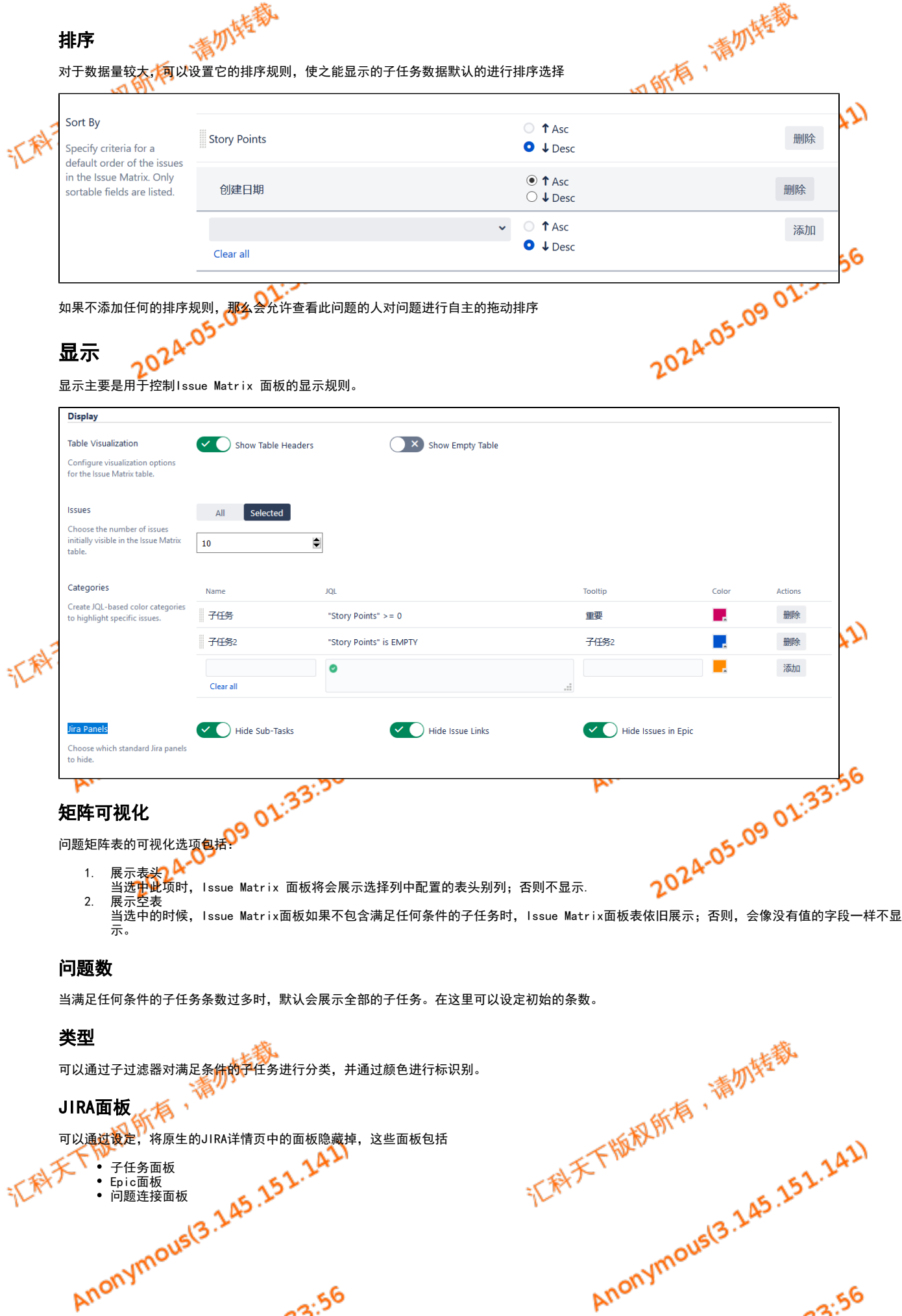

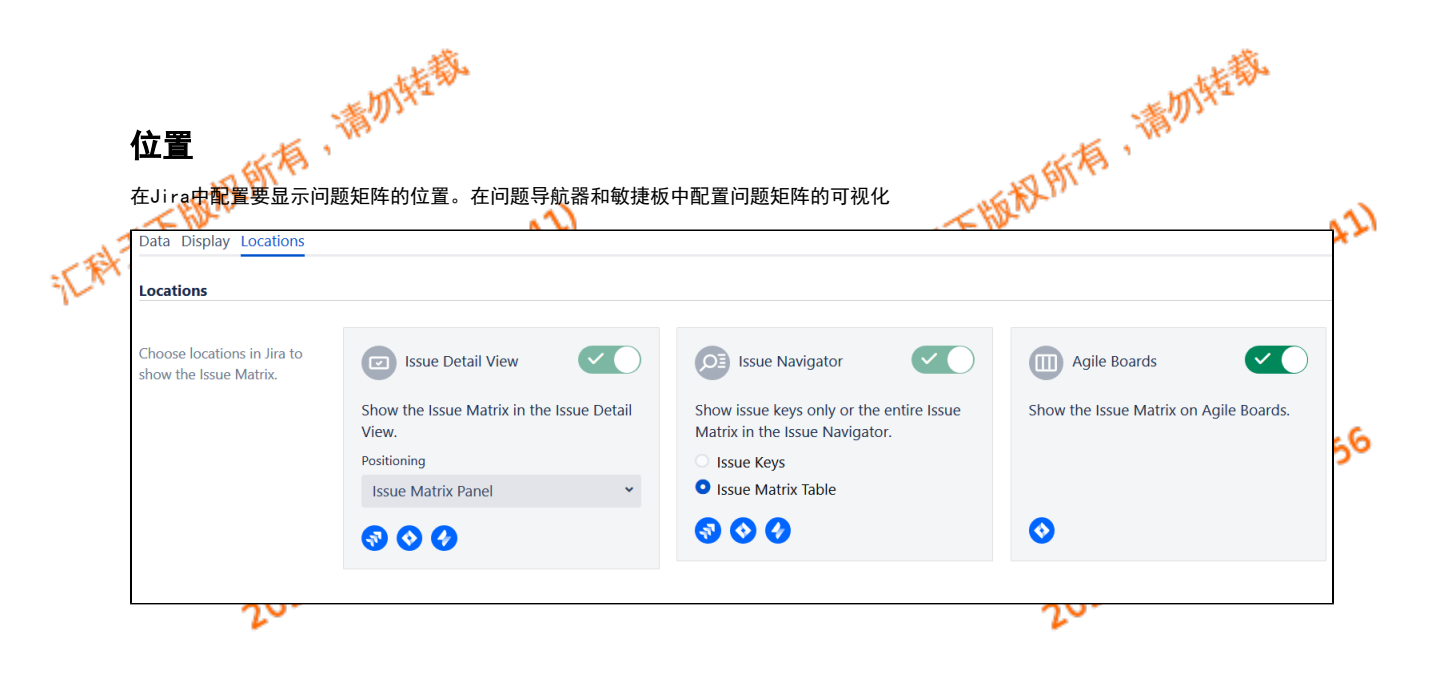

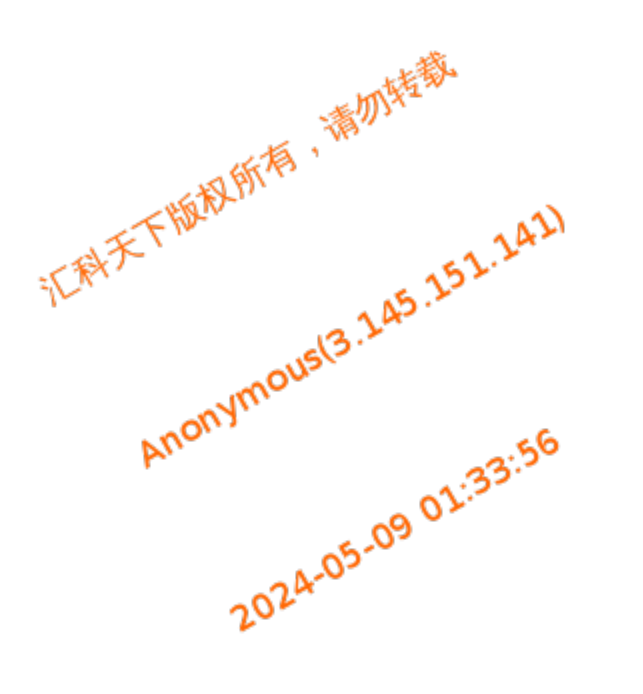

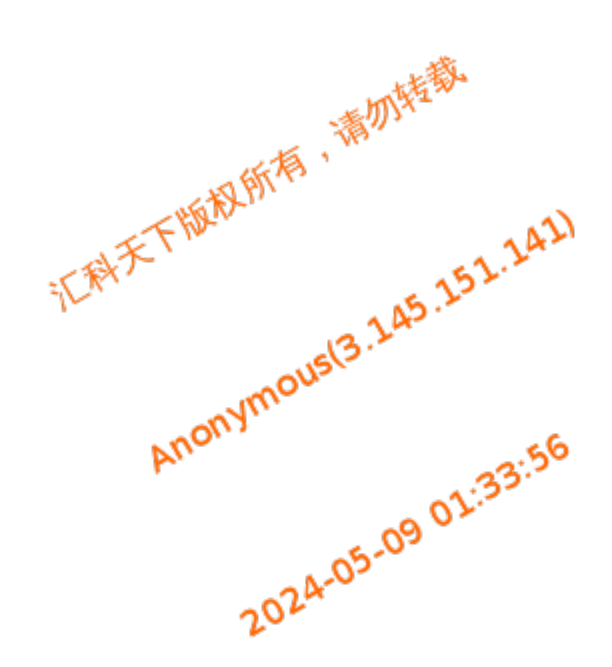

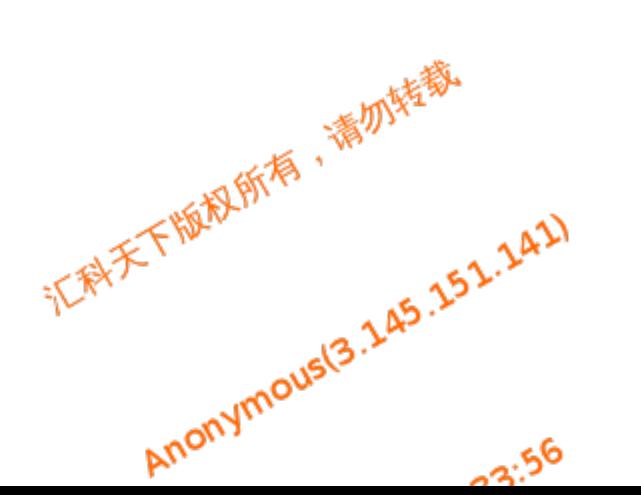

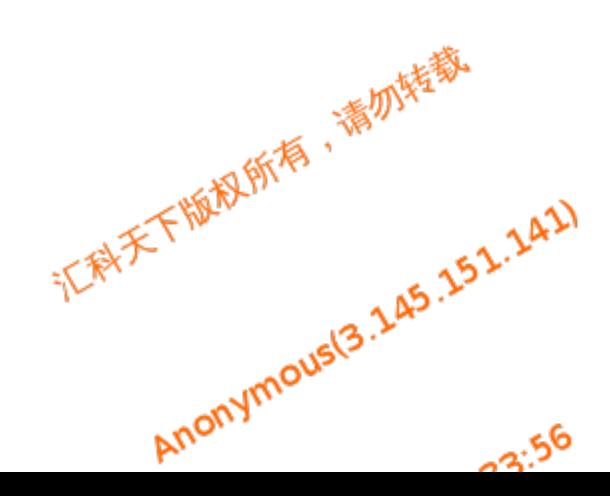